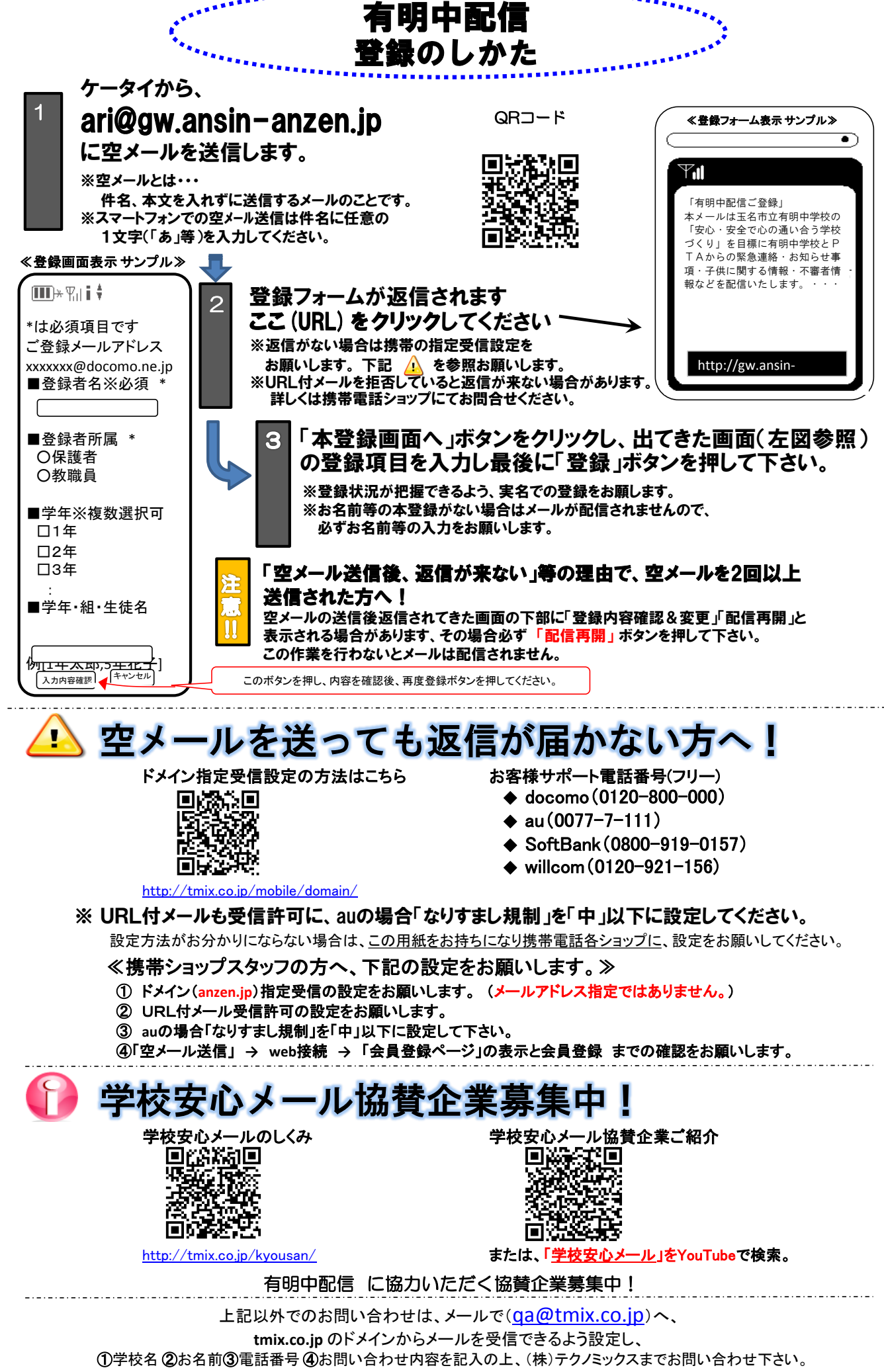

●テクノミックス(http://tmix.co.jp/)●